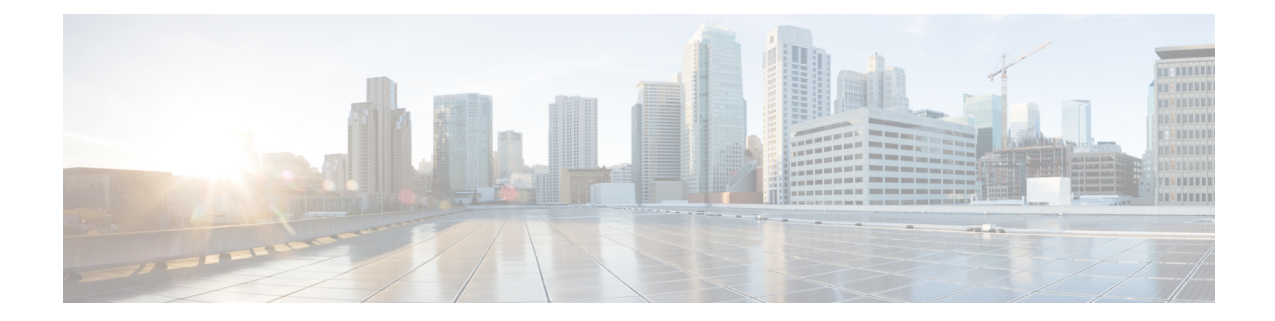

# **LTE Handover Restriction List Configuration Mode Commands**

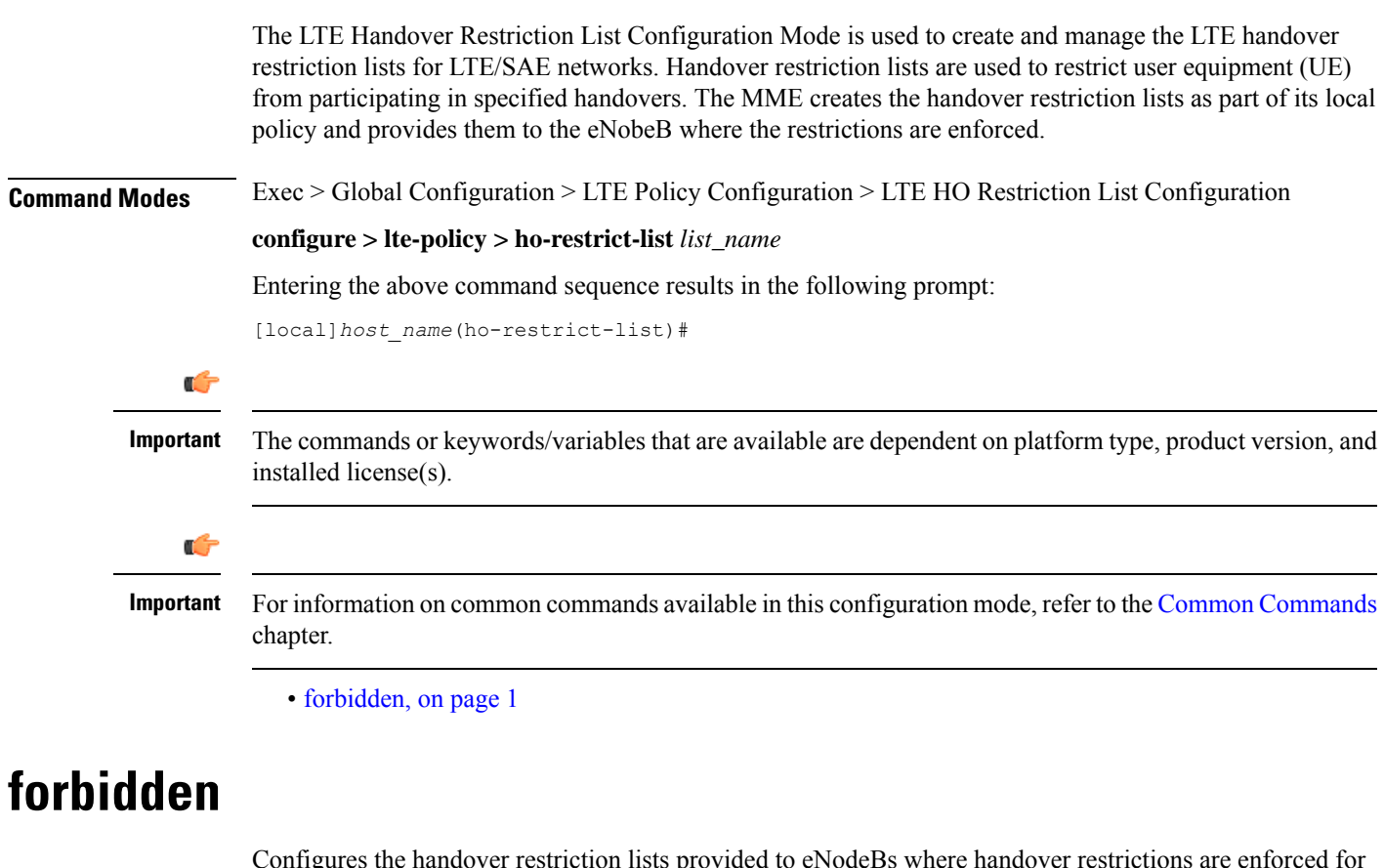

UEs.

<span id="page-0-0"></span>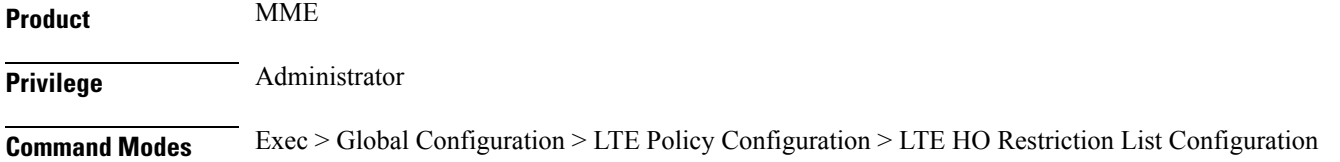

#### **configure > lte-policy > ho-restrict-list** *list\_name*

Entering the above command sequence results in the following prompt:

[local]*host\_name*(ho-restrict-list)#

**Syntax Description [ no ] forbidden { inter-rat { all | cdma2000 | geran | utran } | location-area plmnid** *id* **| tracking-area plmnid** *id* **} default forbidden inter-rat**

## **default**

Removes the forbidden inter-RAT configuration from the LTE policy.

#### **no**

Removes the forbidden configuration from the LTE policy.

#### **inter-rat { all | cdma2000 | geran | utran }**

Specifies that one or all Radio Access Technology (RAT) handovers are to be prohibited for UEs associated with the LTE policy.

**all**: Specifies that all inter-RAT handovers are to be prohibited for UEs associated with the LTE policy.

**cdma2000**: Specifies that all CDMA2000 handovers are to be prohibited for UEs associated with the LTE policy.

**geran**: Specifies that all GSM EDGE Radio Access Network (GERAN) handovers are to be prohibited for UEs associated with the LTE policy.

**utran**: Specifies that all UMTS Terrestrial Radio Access Network (UTRAN) handovers are to be prohibited for UEs associated with the LTE policy.

#### **location-area plmnid id**

Specifiesthat handoversto 3G location area codes defined through this keyword and subsequent configuration mode are to be prohibited for UEs associated with the LTE policy. Enters the LTE Forbidden Location Area Configuration Mode. *id* must be a valid PLMN ID expressed as an integer comprised of an MCC (Mobile Country Code) and MNC (Mobile Network Code) [five-digit minimum, six-digit maximum].

#### Ú

**Important** Up to 16 forbidden location area PLMN IDs can be configured per handover restriction list.

Entering this command results in the following prompt:

[*context\_name*]*hostname*(forbidden\_la)#

The related commands are defined in the *LTE Forbidden Location Area Configuration Mode Commands* chapter.

### **tracking-area plmnid id**

Specifies that handovers to 4G tracking area codes defined through this keyword and subsequent configuration mode are to be prohibited for UEs associated with the LTE policy. Enters the LTE Forbidden Tracking Area

Configuration Mode. *id* must be a valid PLMN ID and be an integer value comprising an MCC and MNC (five-digit minimum, six-digit maximum).

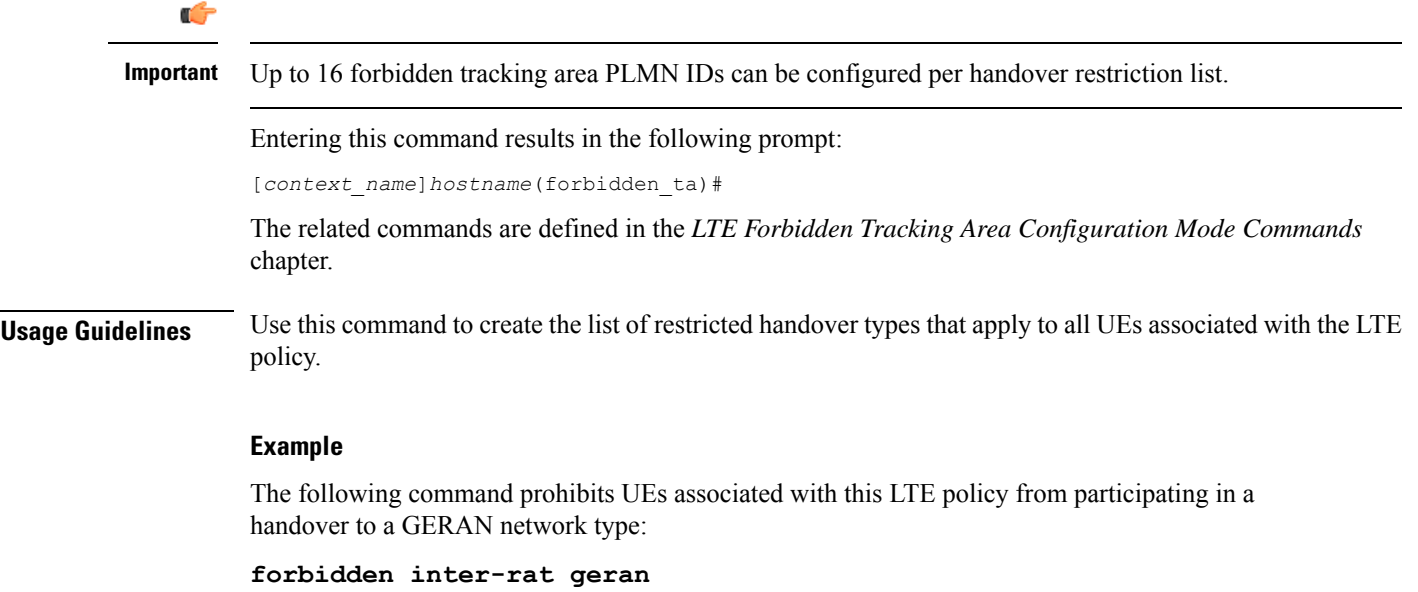

The following command prohibits UEs, associated with this LTE policy and a mobile network with aPLMN ID of *12345*, from participating in a handover to location area codes defined in the Location Area Configuration Mode:

**forbidden location-area plmnid 12345**

 $\mathbf I$ 

٦